## **Anhänge**

Bei twiki kann man auf sehr intuitive Weise Dokumente als eine Art Anhang zu einer Wiki-Seite hochladen. So etwas ist in Dokuwiki von Haus aus nicht vorgesehen. Mit einer Kombination aus den Plugins O [Upload,](https://www.dokuwiki.org/plugin%3Aupload) O [Filelist,](https://www.dokuwiki.org/plugin%3Afilelist) O [Var](https://www.dokuwiki.org/plugin%3Avar) und O [Hidden](https://www.dokuwiki.org/plugin%3Ahidden) kommt man aber ziemlich nahe an die gewünschte Funktionalität heran.

Die fertige Zeile sieht so aus:

## [attachment\\_line](https://elektroniq.iqo.uni-hannover.de/doku.php?do=export_code&id=wiki:anhangtest&codeblock=0)

<hidden Attachments> {{filelist>media/wiki/anhangtest*/\*&style=list&recursive=1}} </hidden>*

Mit der filelist-Anweisung werden die einer Seite zugeordneten Medien-Dateien angezeigt. Der upload-Befehl legt automatisch im Medienzweig einen Unterordner an, der so heißt, wie die aktuelle Dokuwiki-Seite. Die Parameter style=list und recursive=1 sorgen dafür, dass die Dateien als Aufzählung formatiert werden und dass auch Medien in Unterordnern erfasst werden. Dem filelist-Plugin muss außerdem der Pfad zu diesem Ordner übergeben werden. In diesem Fall ist das:

media/wiki/anhangtest/\*

Das media ist dabei ein Alias für die Wurzel des Medienbaums. Dieser Alias wurde in der lokalen Konfiguration des ElektronIQwikis definiert. Er ist also nicht universell gültig. Mit dem \* werden alle Dateien erfasst, die in diesem Pfad lagern.

Durch die hidden-Umgebung bekommt man die potentiell lange Liste der Medien nur dann zu sehen, wenn man ausdrücklich will.

Hier noch die Anwendung live und in Farbe mit zwei zufällig gewählten Dateien:

- [611094.pdf](https://elektroniq.iqo.uni-hannover.de/lib/plugins/filelist/file.php?root=%2Fvar%2Fwww%2Felektroniq%2Fdata%2Fmedia%2F&file=wiki%2Fanhangtest%2F%2F611094.pdf)
- [lieferantenauftrag\\_iqo-knaak-884-2.pdf](https://elektroniq.iqo.uni-hannover.de/lib/plugins/filelist/file.php?root=%2Fvar%2Fwww%2Felektroniq%2Fdata%2Fmedia%2F&file=wiki%2Fanhangtest%2F%2Flieferantenauftrag_iqo-knaak-884-2.pdf)

From: <https://elektroniq.iqo.uni-hannover.de/>- **ElektronIQ**

Permanent link: **<https://elektroniq.iqo.uni-hannover.de/doku.php?id=wiki:anhangtest&rev=1711679593>**

Last update: **2024/03/29 02:33**

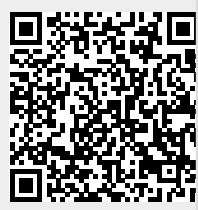